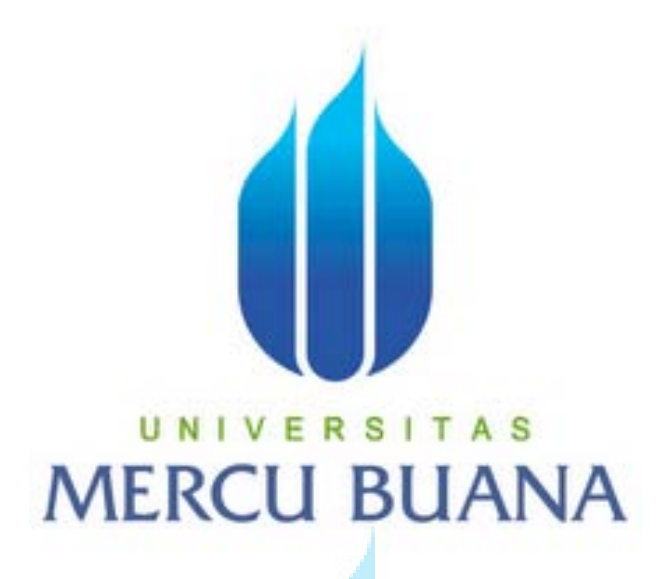

**SISTEM INFORMASI AKADEMIK BERBASIS WEB DENGAN MOBILE CLIENT UNTUK SISWA PADA SMK PRIMA WISATA JAKARTA**

# **Yori Astriani** MERC<sup>41809010043</sup>LIANA

**PROGRAM SISTEM INFORMASI**

**FAKULTAS ILMU KOMPUTER**

**UNIVERSITAS MERCU BUANA**

# **JAKARTA**

**2013** 

#### **LEMBAR PERNYATAAN**

Yang bertanda tangan dibawah ini:

**NIM** : 41809010043

Nama : Yori Astriani

# Judul Skripsi: SISTEM INFORMASI AKADEMIK BERBASIS WEB DENGAN MOBILE CLIENT UNTUK SISWA PADA SMK PRIMA WISATA JAKARTA

Menyatakan bahwa Laporan Tugas Akhir saya adalah hasil karya sendiri dan bukan plagiat. Apabila ternyata ditemukan didalam laporan Tugas Akhir saya terdapat unsur plagiat, maka saya siap untuk mendapatkan sanksi akademik yang terkait dengan hal tersebut.

# MERCU BUANA

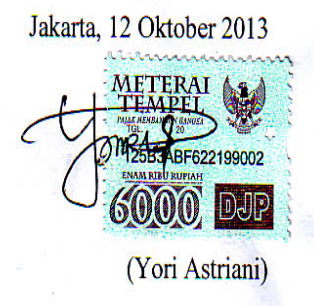

#### **LEMBAR PENGESAHAN**

 $NIM$ : 41809010043

Nama : Yori Astriani

Judul Skripsi : SISTEM INFORMASI AKADEMIK BERBASIS WEB DENGAN MOBILE CLIENT UNTUK SISWA PADA SMK PRIMA WISATA JAKARTA

#### SKRIPSI INI TELAH DIPERIKSA DAN DISIDANGKAN

JAKARTA, 12 Oktober 2013

Bagus Priambodo, ST., MTI Pembimbing

Bagus Priambodo, ST.,MTI

Koord. Tugas Akhir Sistem Informasi

AS

Nur Ani, ST., MMSI

KaProdi Sistem Informasi

 $\lambda$ 

#### **KATA PENGANTAR**

Segala puji dan syukur kehadirat Allah SWT atas rahmat dan hidayah-Nya yang telah menganugerahkan nikmat sehat jasmani dan rohani, sehingga penulis dapat menyelesaikan penyusunan skripsi yang merupakan salah satu persyaratan untuk menyelesaikan program studi strata satu (S1) pada Jurusan Sistem Informasi Universitas Mercu Buana dengan judul **"SISTEM INFORMASI AKADEMIK BERBASIS WEB DENGAN MOBILE CLIENT UNTUK SISWA PADA SMK PRISMA WISATA JAKARTA"**.

Dalam hal ini, penulis menyadari bahwa masih banyak kekurangan baik dalam penulisannya ataupun pengolahan isi dari materi yang penulis ambil sebagai bahan laporan. Dengan segala keterbatasan, penulis menyadari pula bahwa penyusunan skripsi takkan terwujud tanpa bantuan, bimbingan, dan dorongan dari berbagai pihak. Oleh karena itu, penulis dengan senang hati menerima kritik dan saran yang membangun guna perbaikan dimasa datang.

Untuk itu dengan segala kerendahan hati, penulis menyampaikan terima kasih kepada:

- 1. Kedua Orang Tua dan Keluarga penulis yang selalu membantu dan mendoakan dalam menyusun skripsi ini.
- 2. Bapak Bagus Priambodo, ST., MTI selaku pembimbing tugas akhir dan selaku Koordinator Tugas Akhir, yang telah membimbing, mengarahkan, serta memberi saran pada penulis dalam menyelesaikan tugas akhir ini.
- 3. Ibu Nur Ani, ST., MMSI selaku Kaprodi Sistem Informasi Universitas Mercu Buana.
- 4. Bapak dan Ibu Dosen Universitas Mercu Buana yang telah memberikan penulisan pelajaran selama semsa kuliah (Bpk Fajar Masya, Bpk Wachyu Hari Haji, Bpk Sudirman, Ibu Nur Ani, Ibu Sarwati, Ibu Anita Ratnasari, Ibu Ratna Mutu Manikam, serta semua Dosen yang masih banyak lagi yang tidak disebutkan satu persatu).
- 5. Bapak dan Ibu Guru serta staff tata usaha (TU) SMK Prima Wisata Jakarta yang membantu penulis dalam pemenuhan data skripsi ini.

6. Saudara dan Sahabat-sahabatku terutama kawan-kawan angkatan 2009 yang telah memberikan dukungan moril untuk menyelesaikan penyusunan skripsi ini.

Dengan segala keterbatasan dan kesederhanaan penulis dalam penyusunan Skripsi ini, diharapkan semoga Skripsi ini dapat berguna dan bermanfaat bagi semua pihak yang memerlukan dan penulis mohon maaf apabila terjadi kesalahan-kesalahan dalam penulisan Skripsi ini.

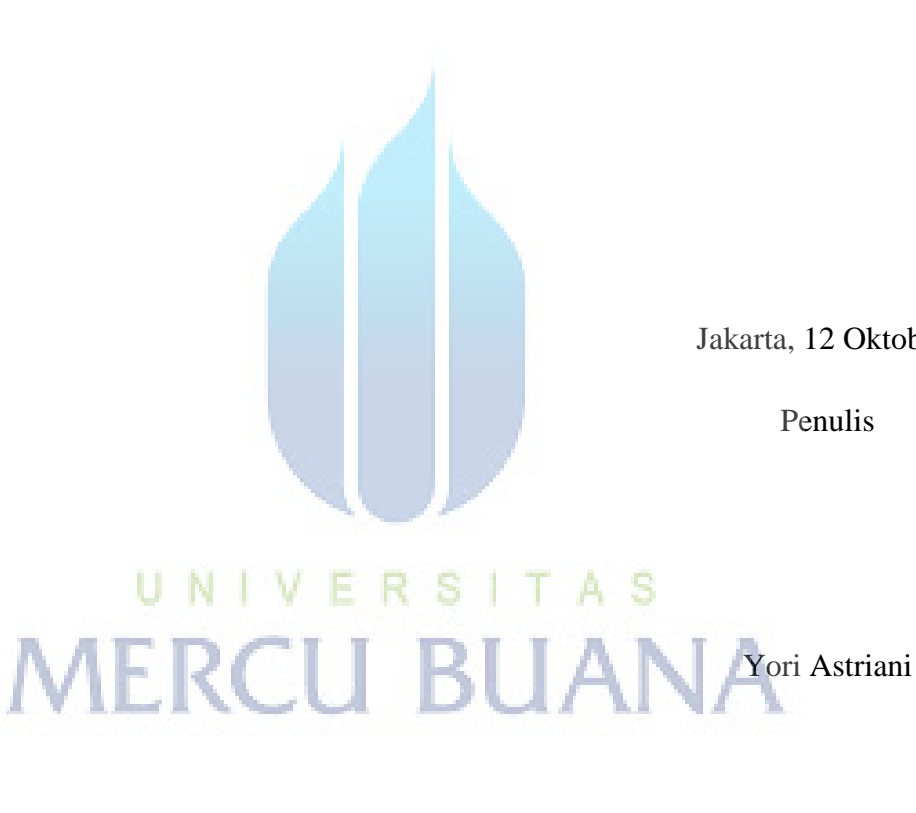

Jakarta, 12 Oktober 2013

Penulis

# **DAFTAR ISI**

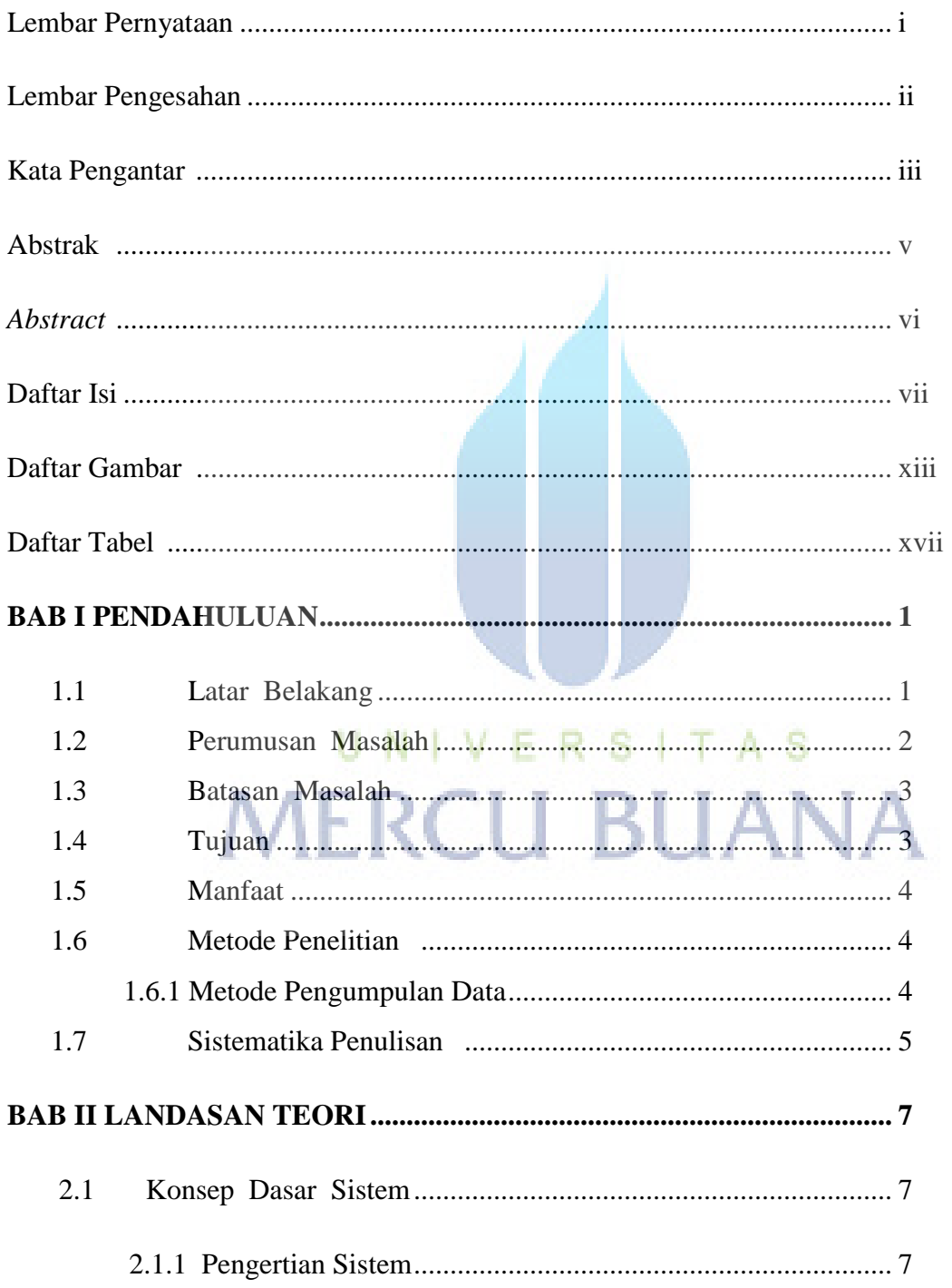

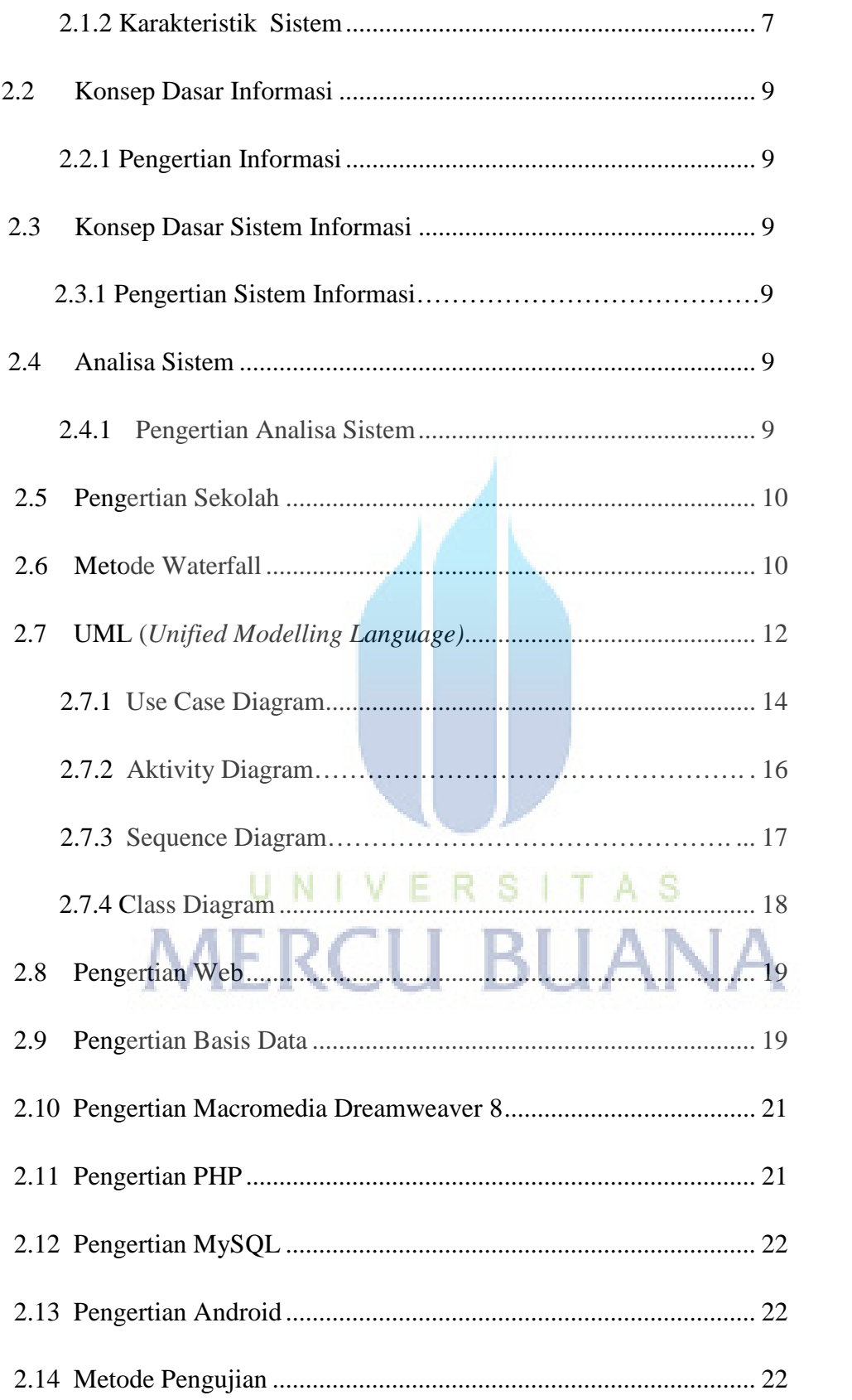

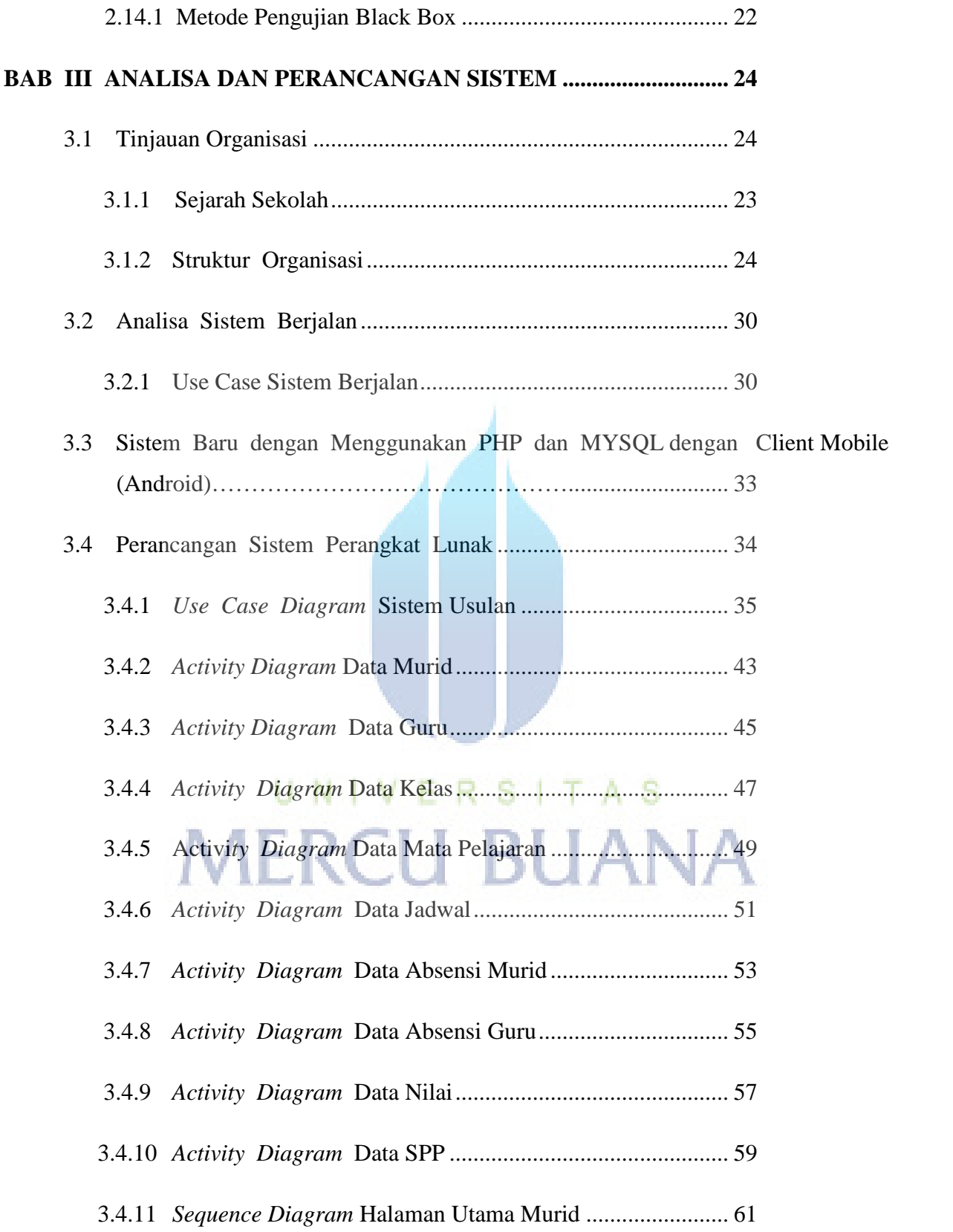

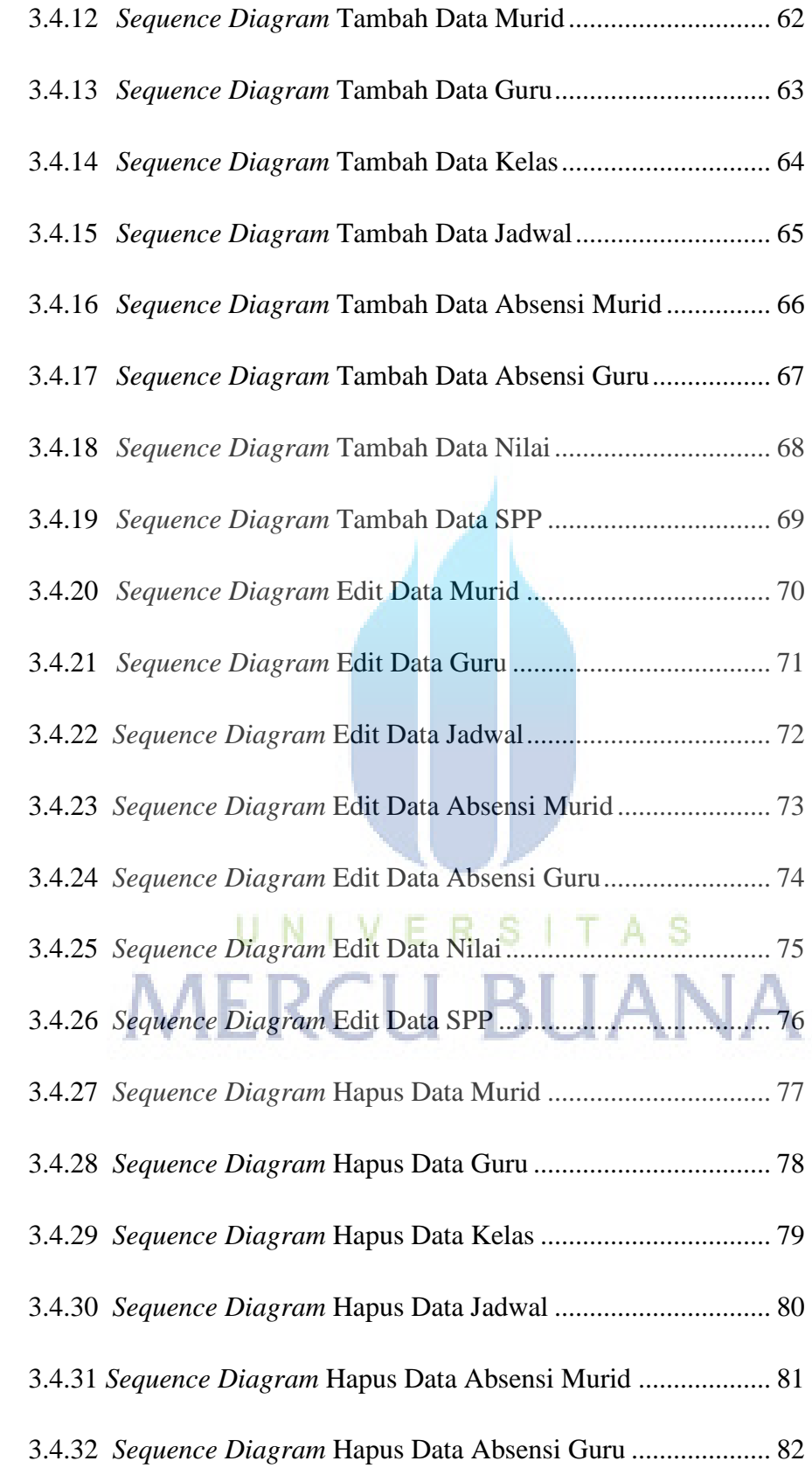

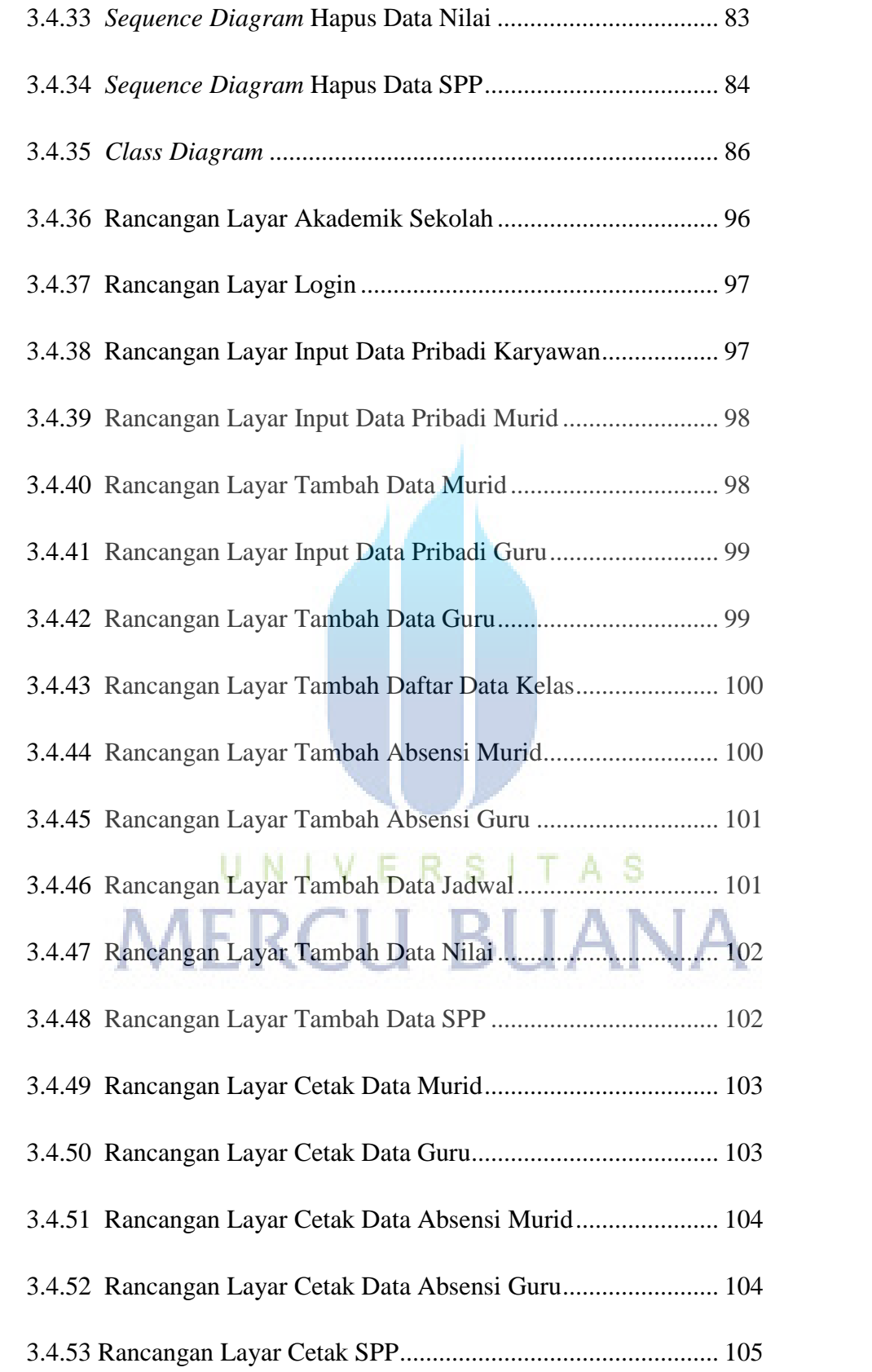

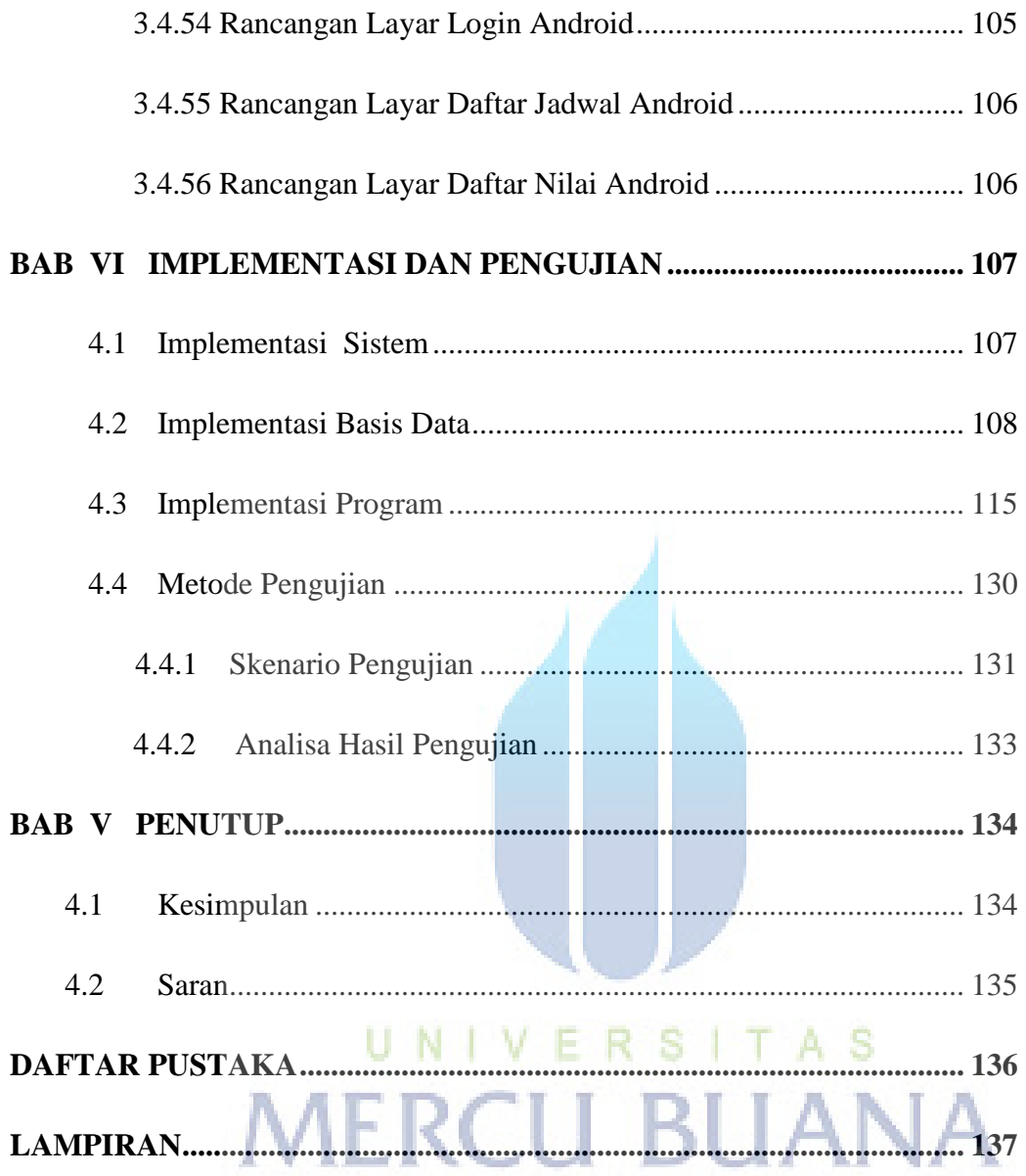

# **DAFTAR GAMBAR**

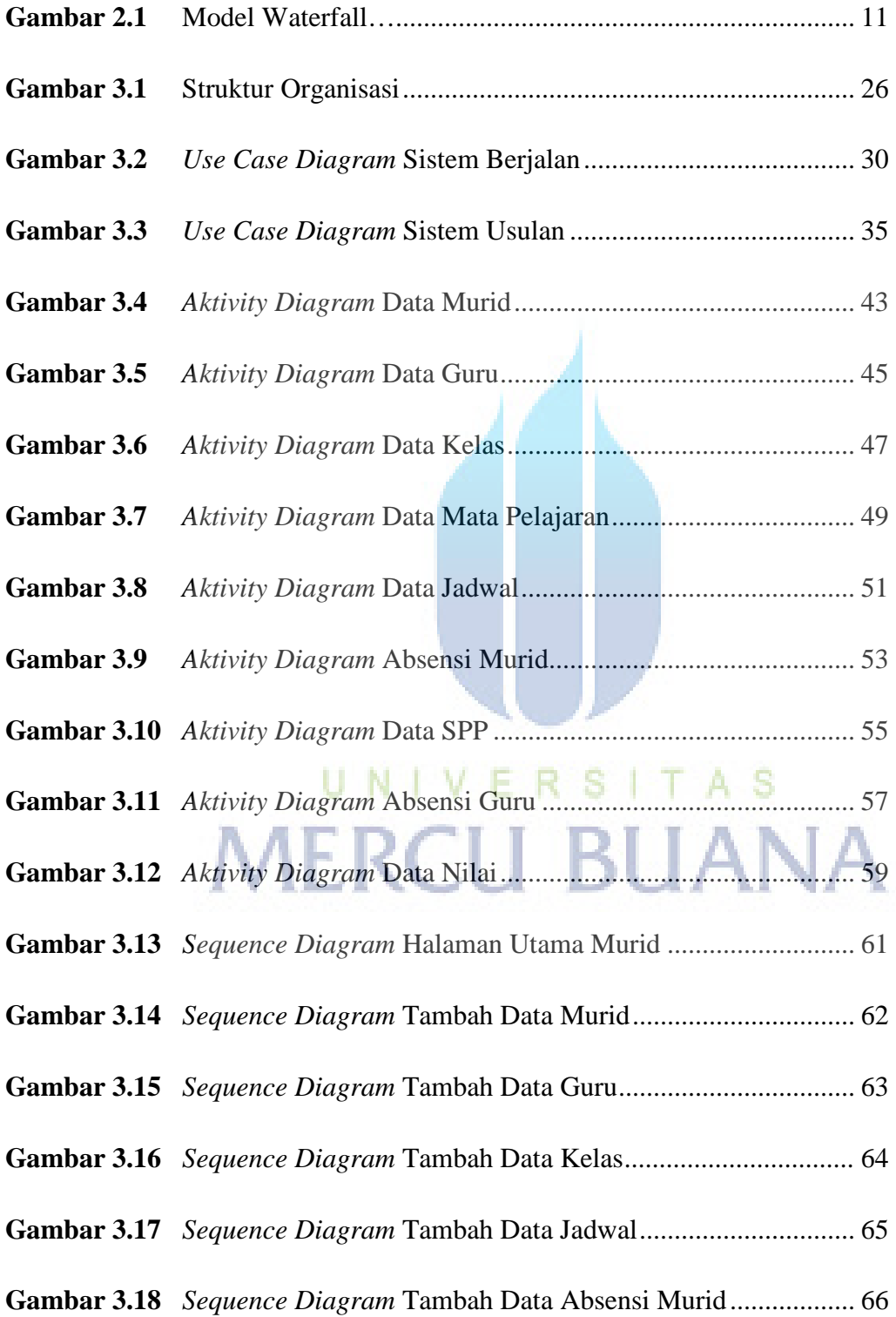

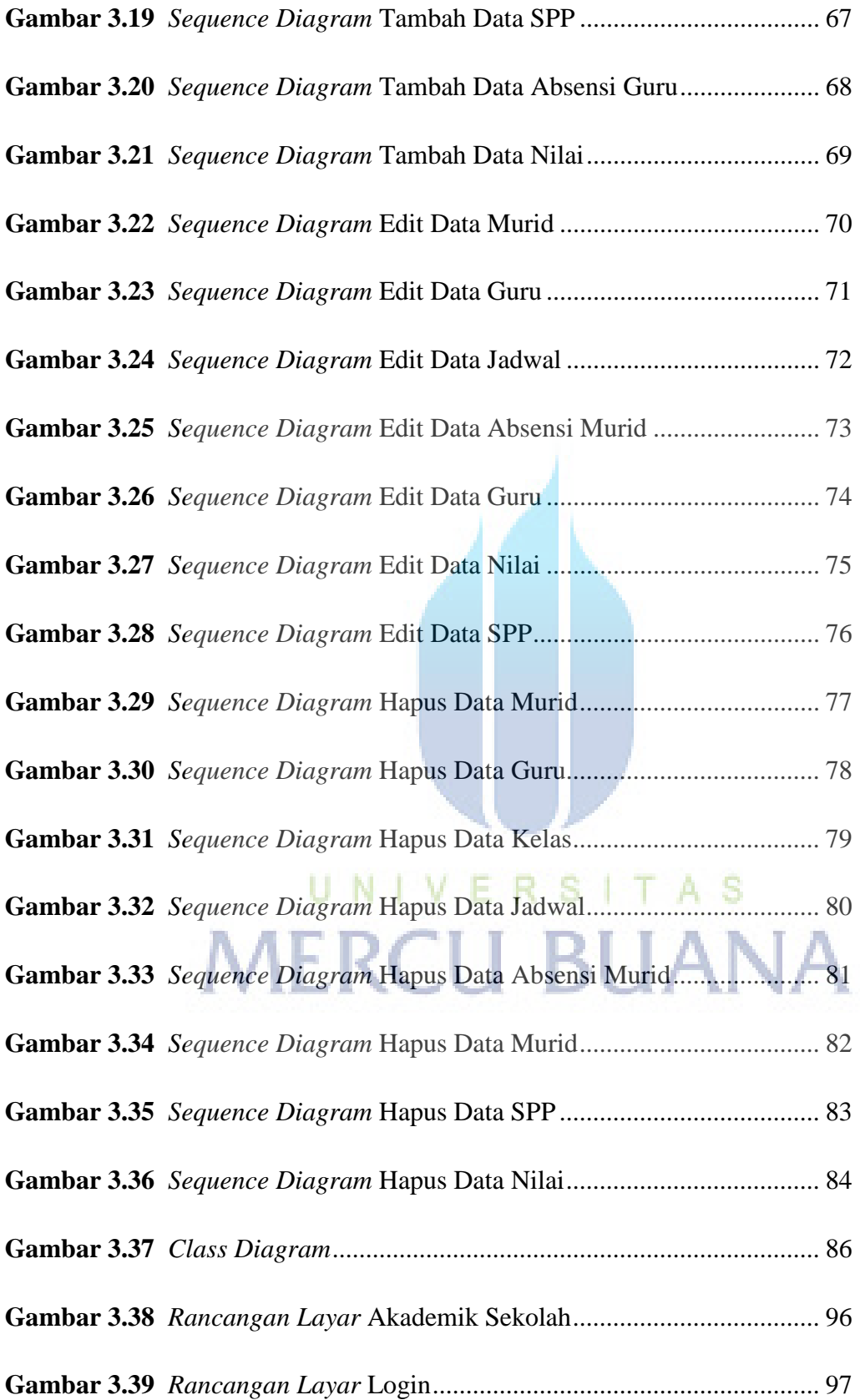

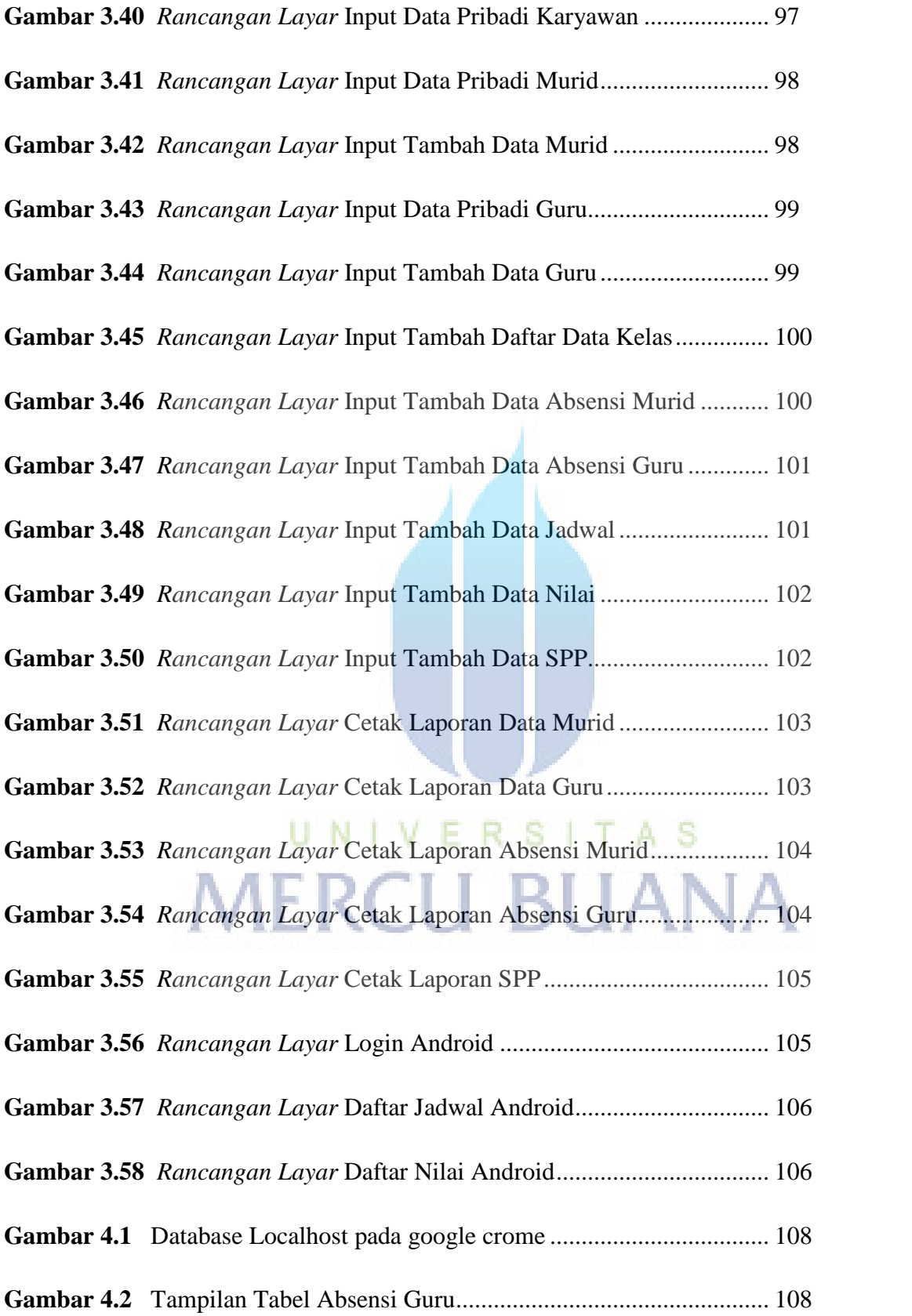

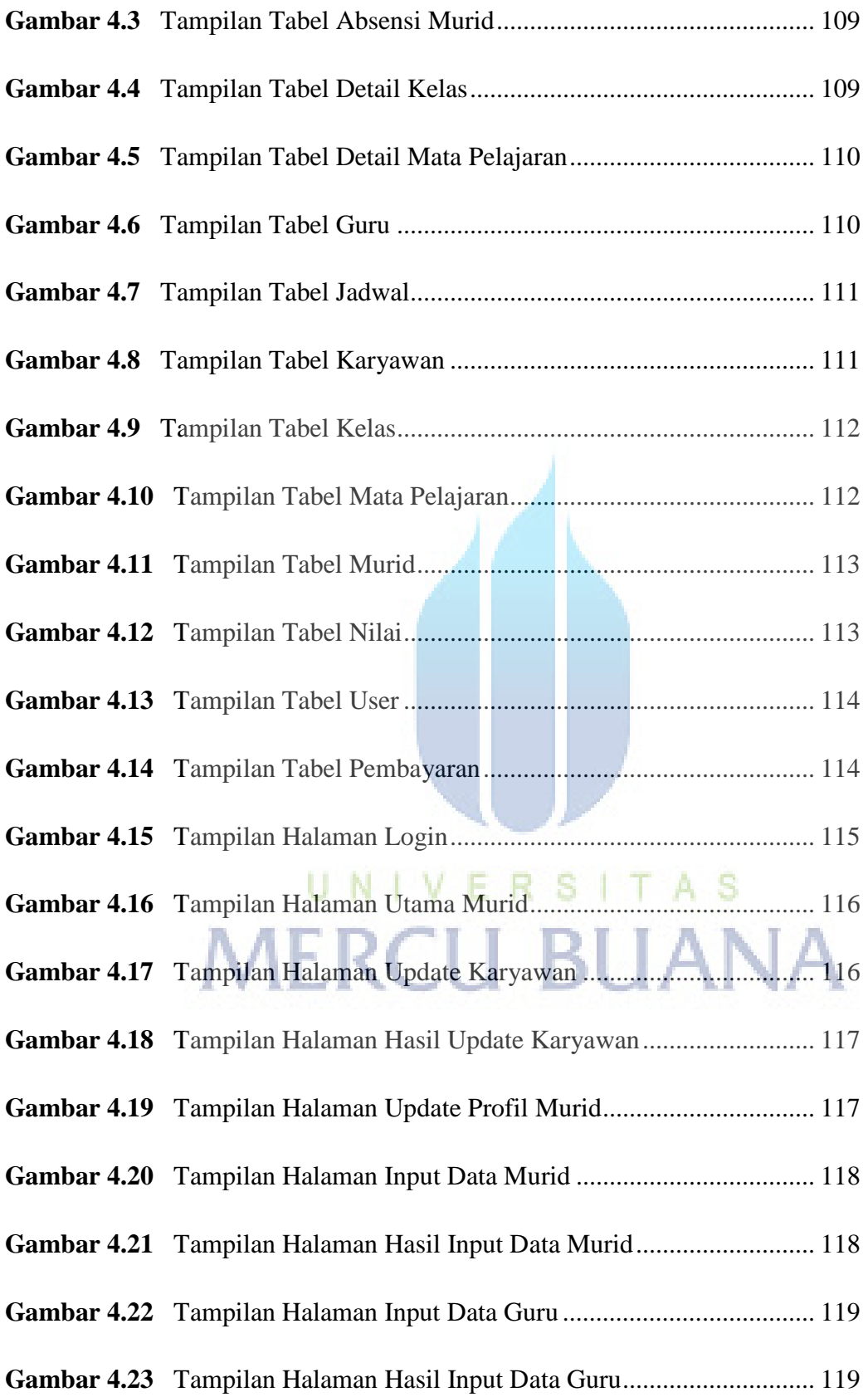

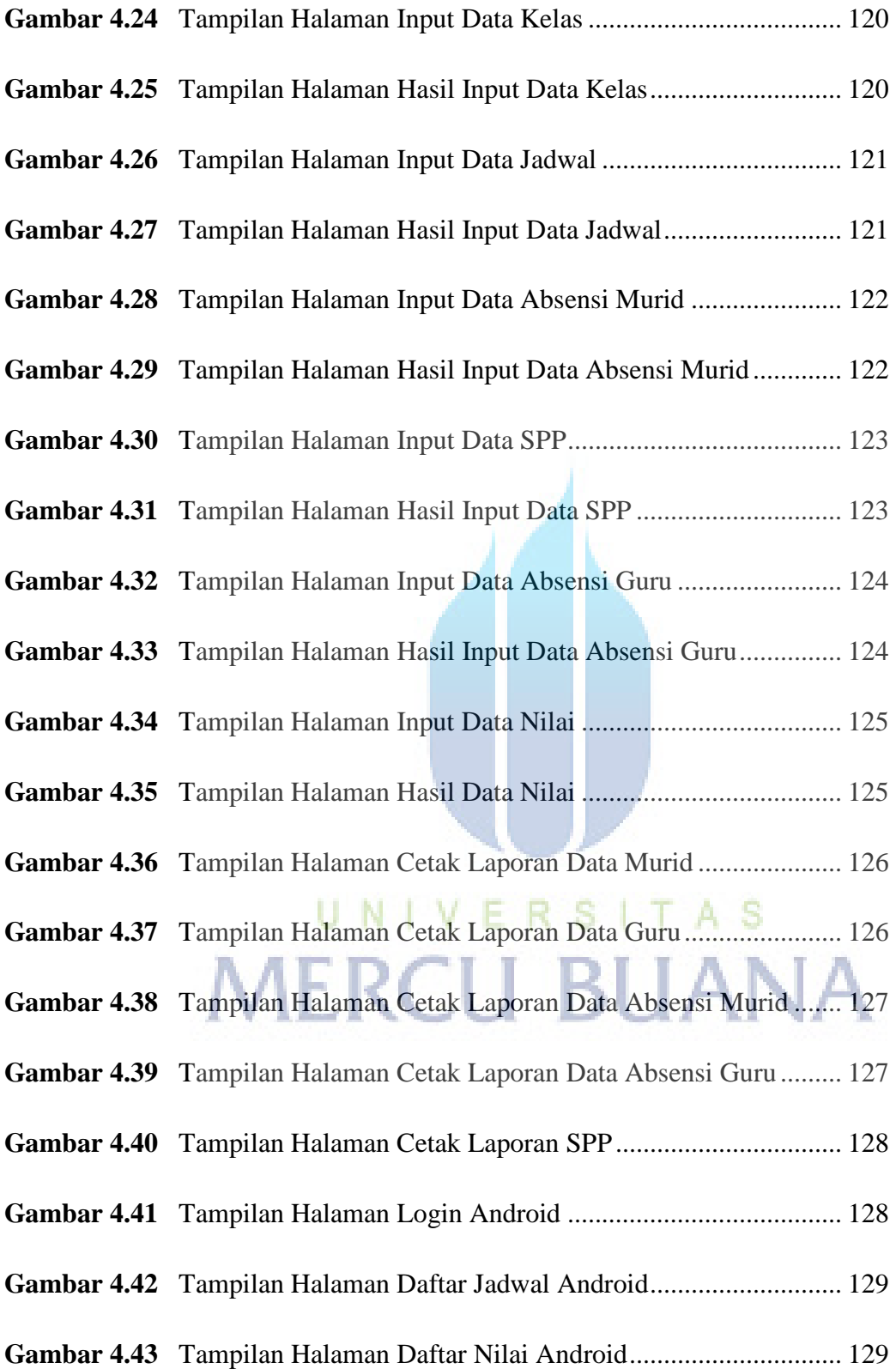

# **DAFTAR TABEL**

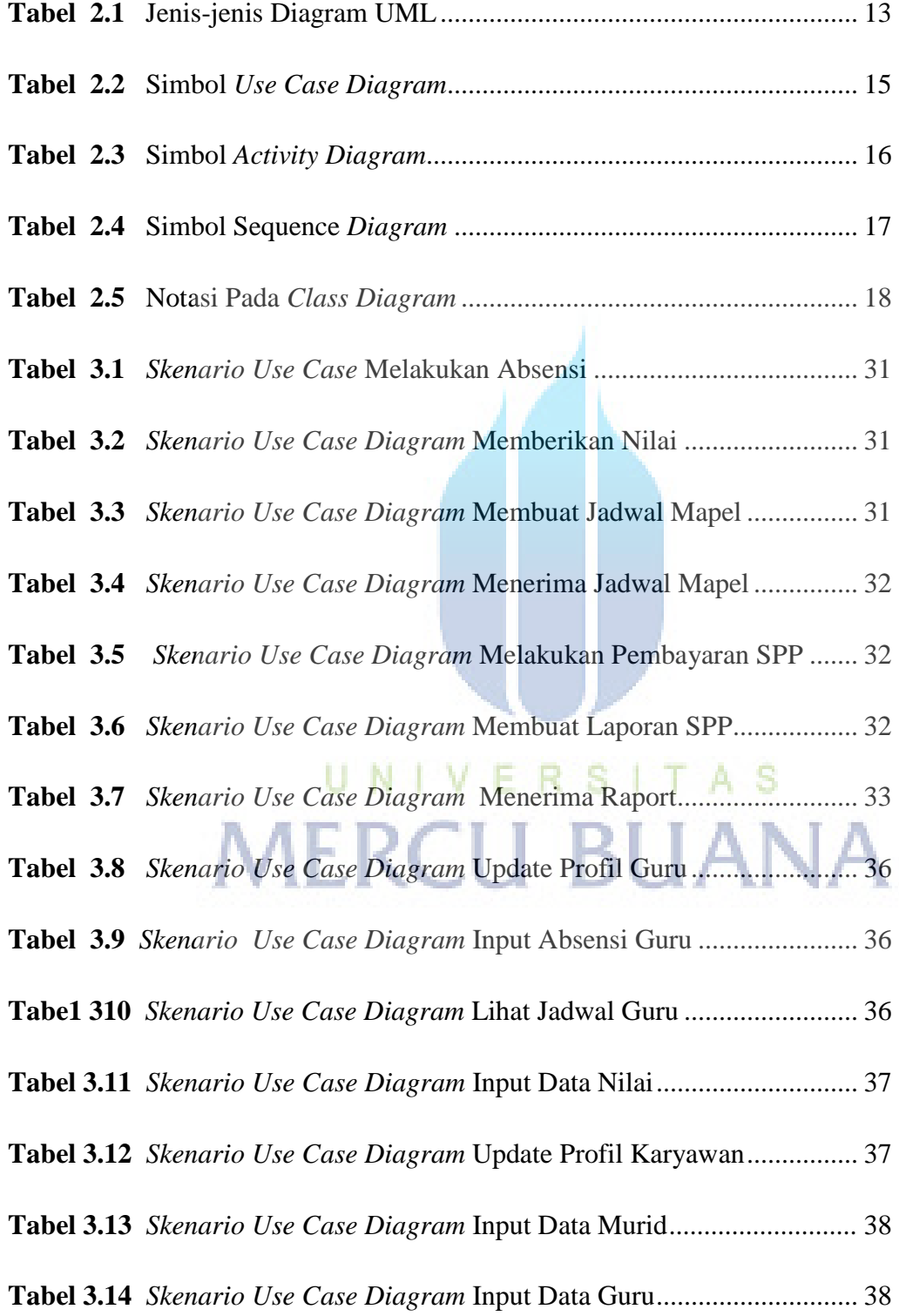

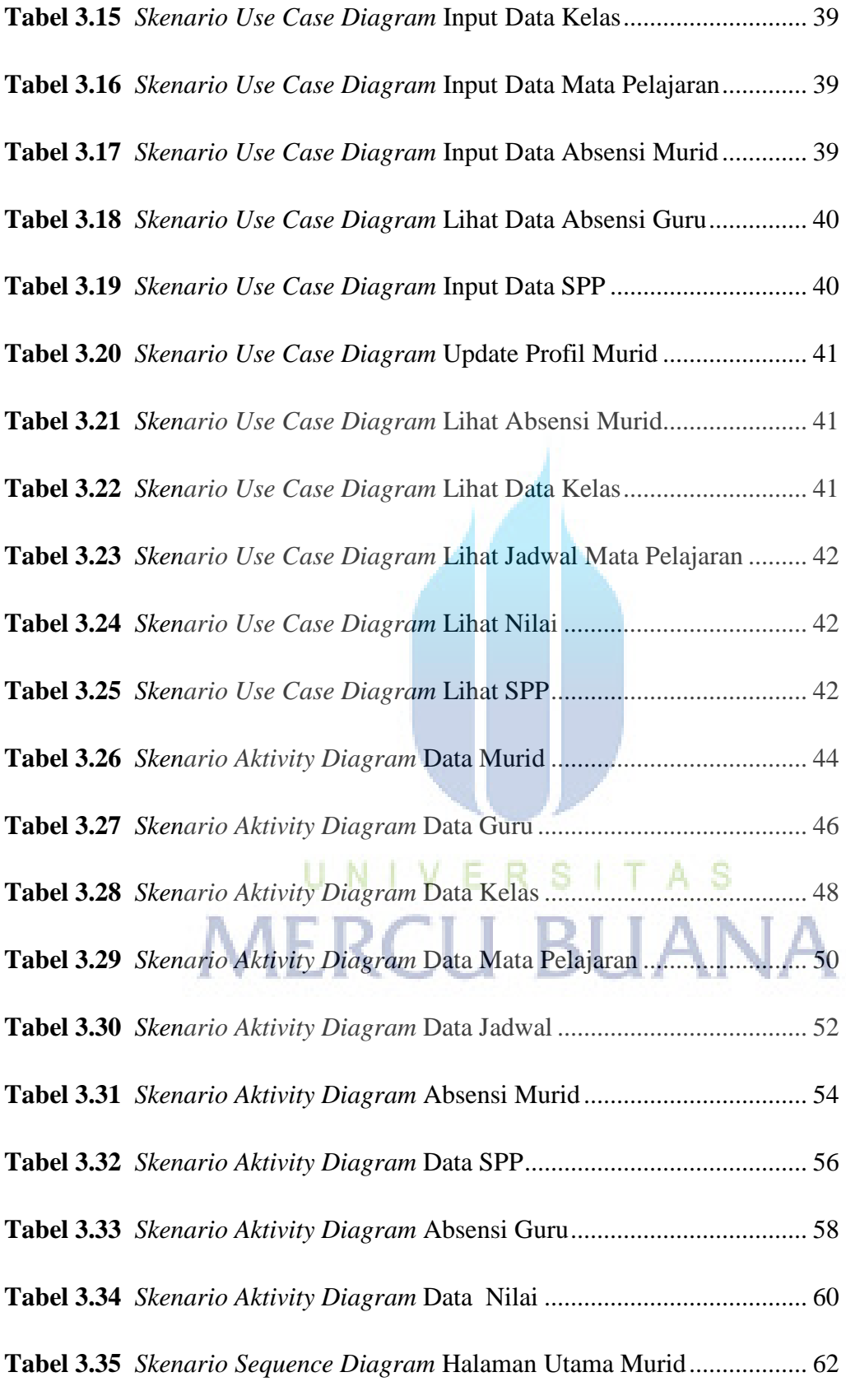

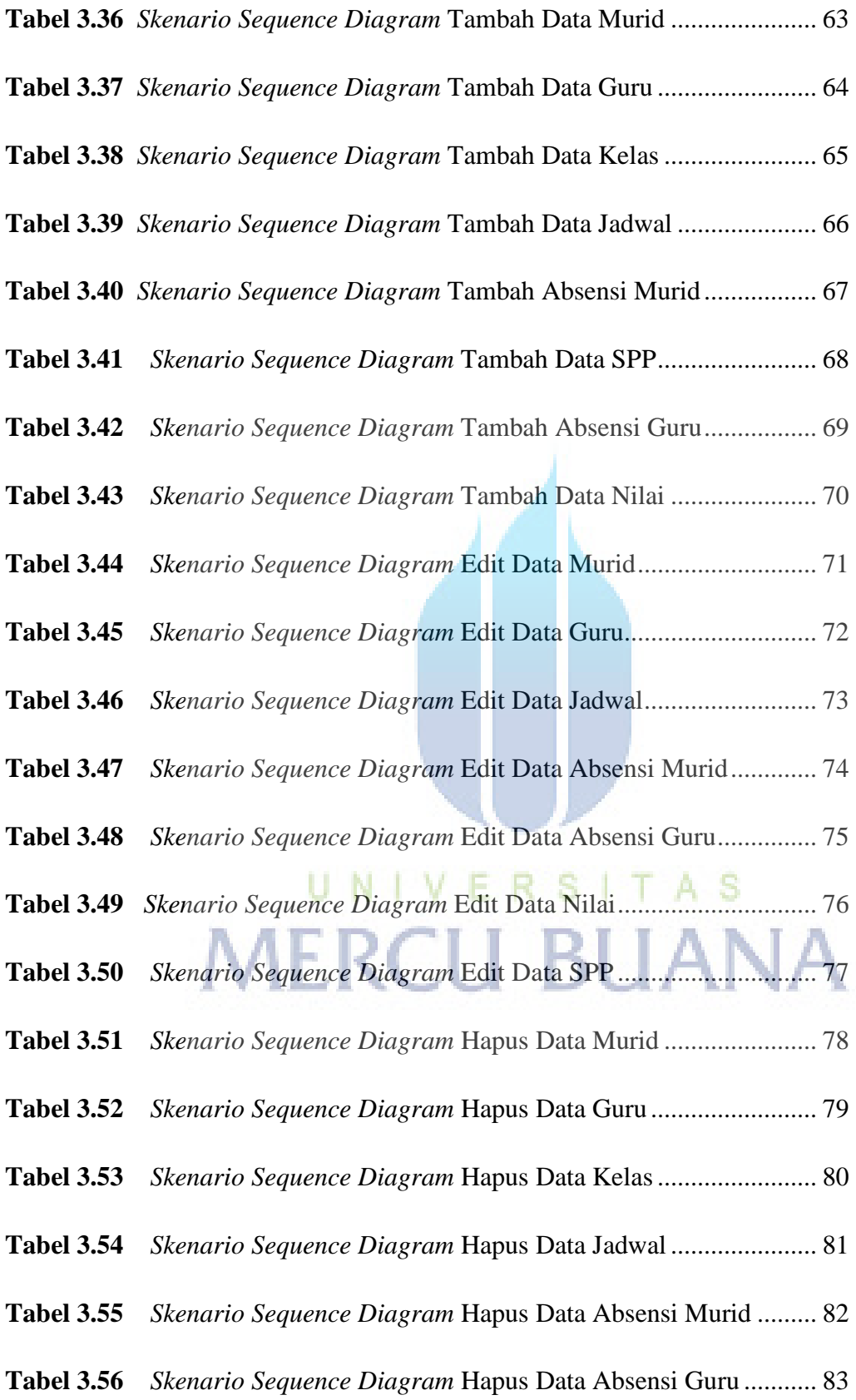

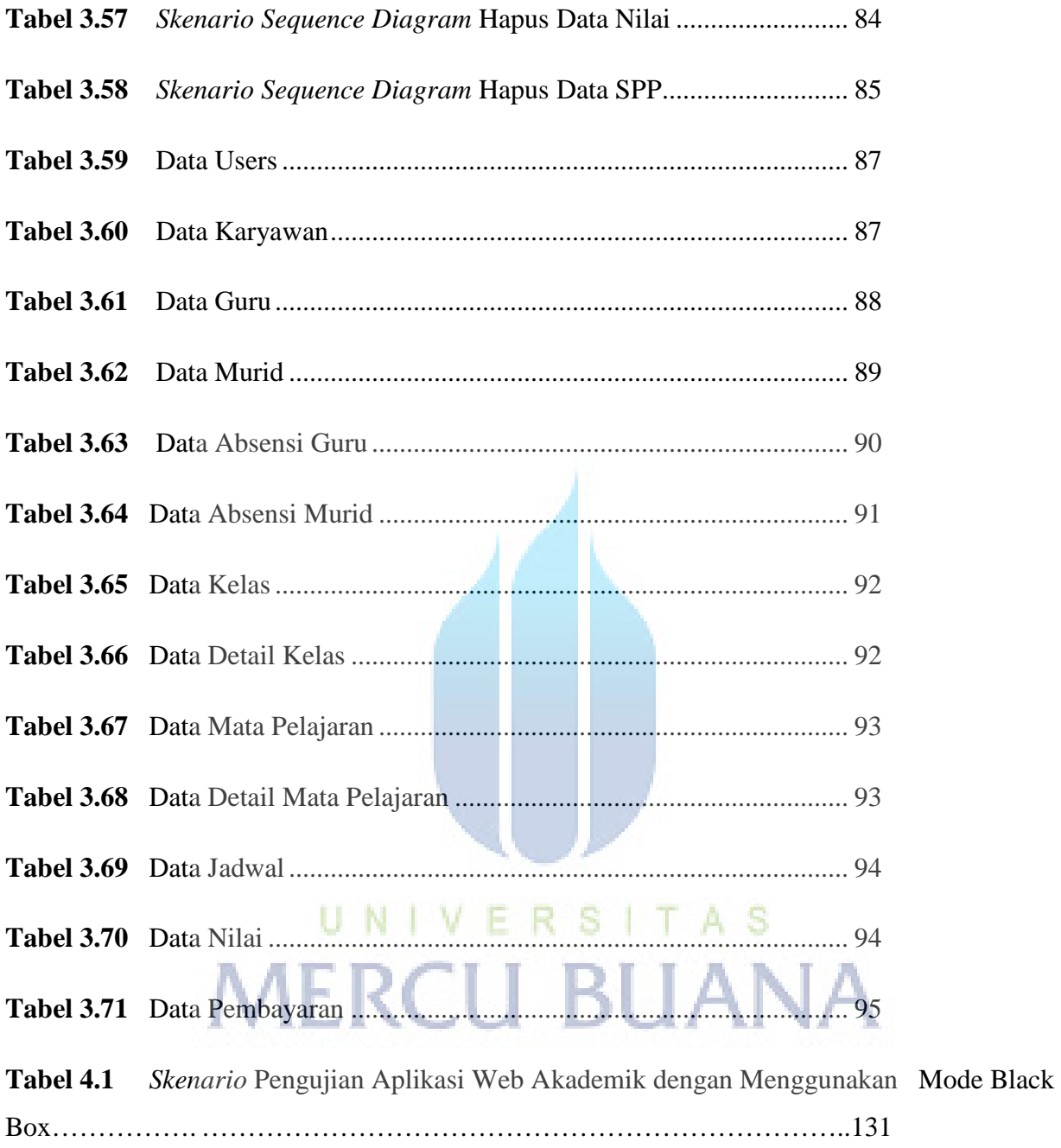